## Preference Changes in EMsystem

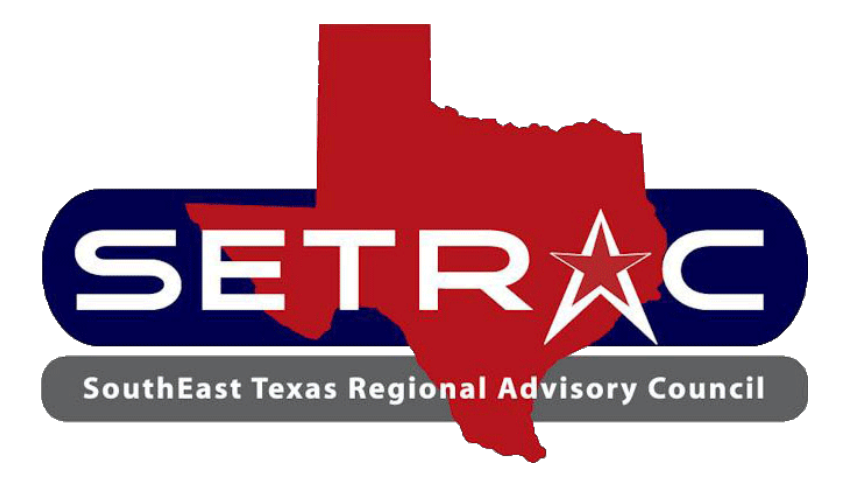

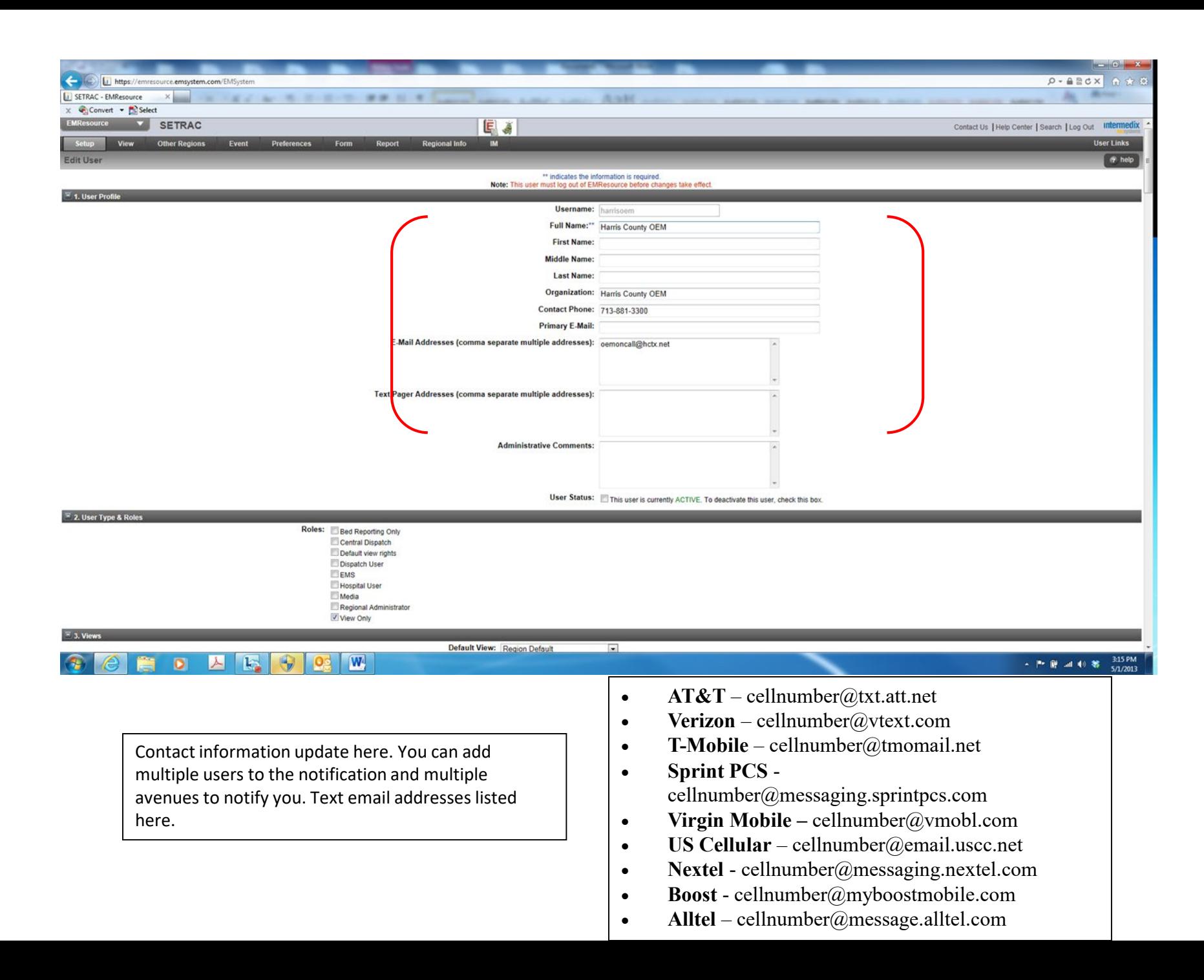

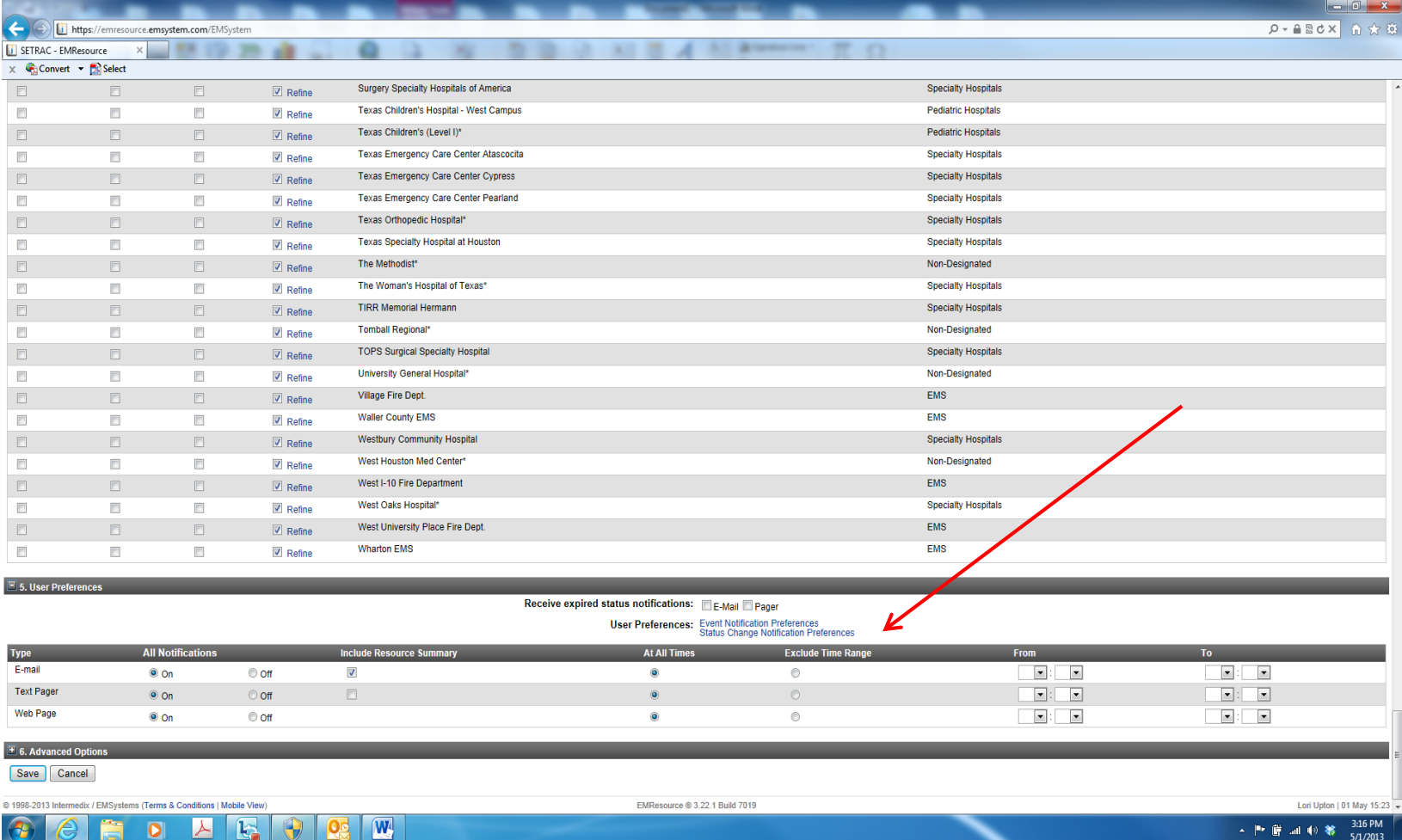

Event and Status Change Notification preferences are made here

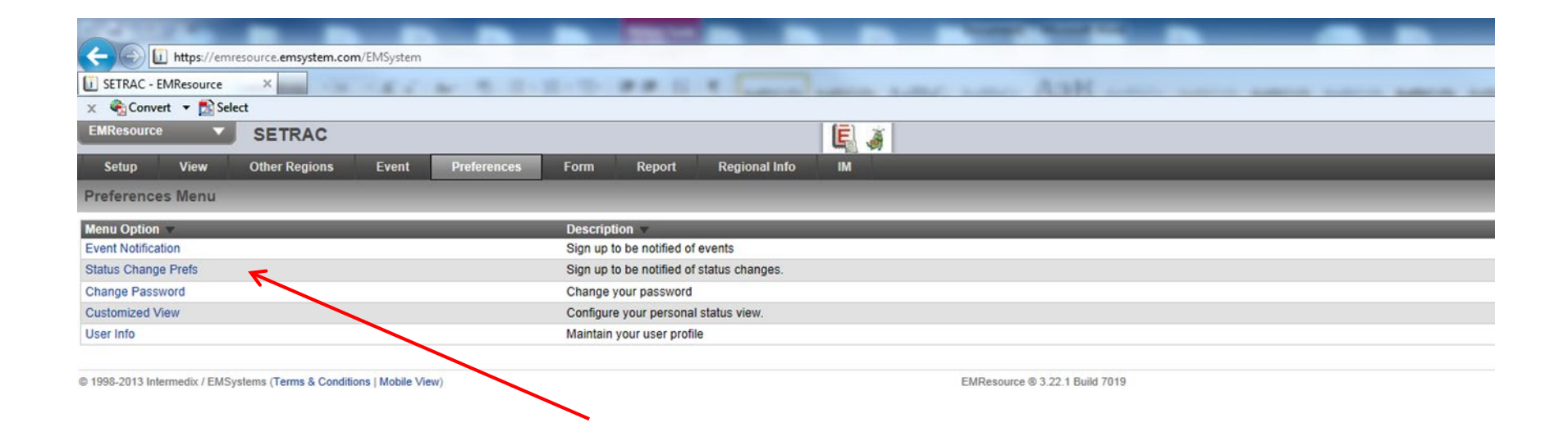

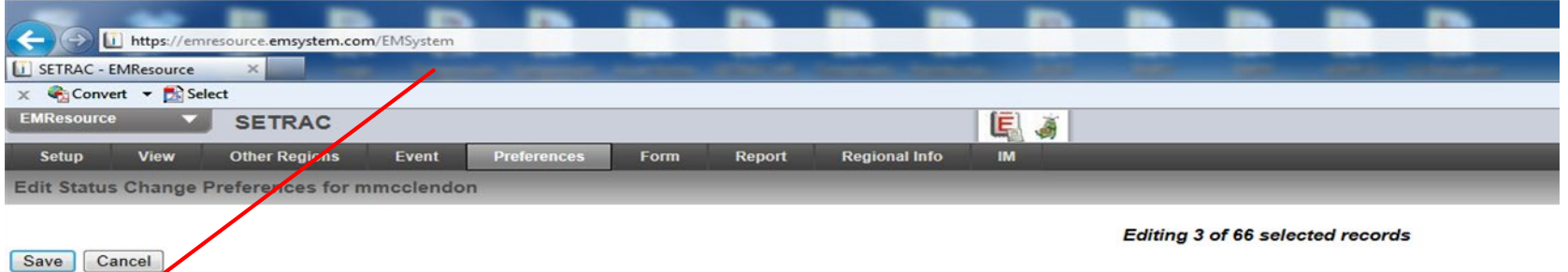

## Trauma Level I-Ben Taub General\*

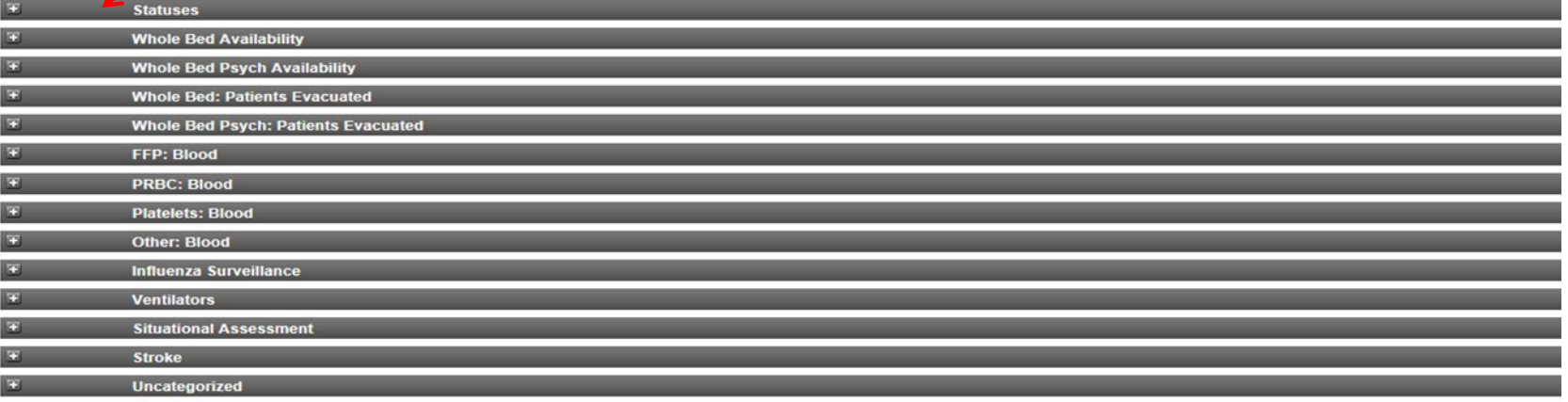

Save | Cancel

@ 1998-2013 Intermedix / EMSystems (Terms & Conditions | Mobile View)

Editing 3 of 66 selected records

EMResource ® 3.22.1 Build 7019

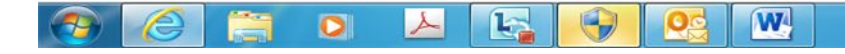

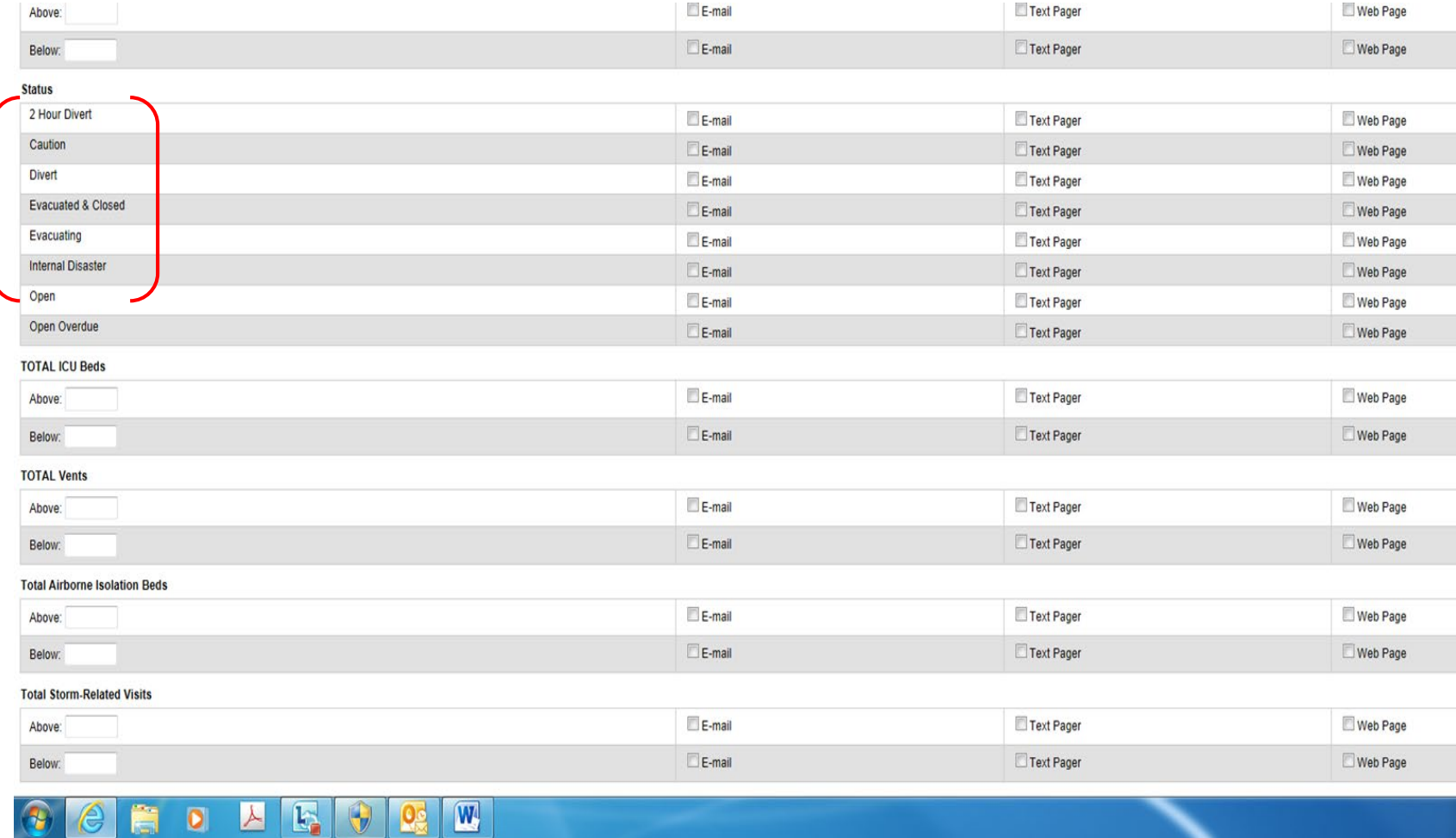

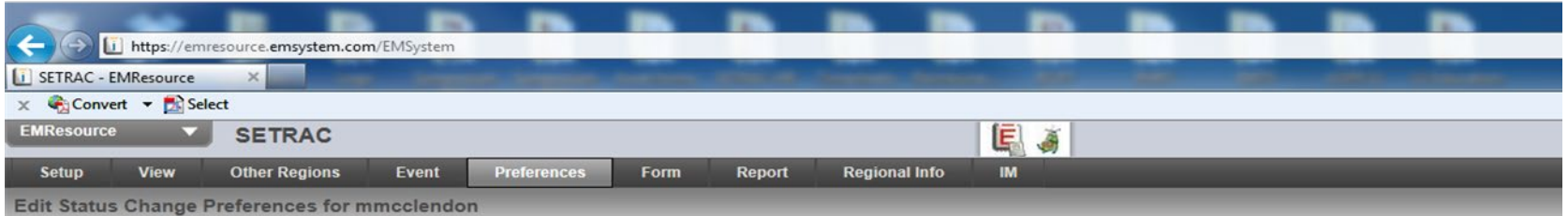

Save Cancel

Editing 3 of 66 selected records

## Trauma Level I-Ben Taub General\*

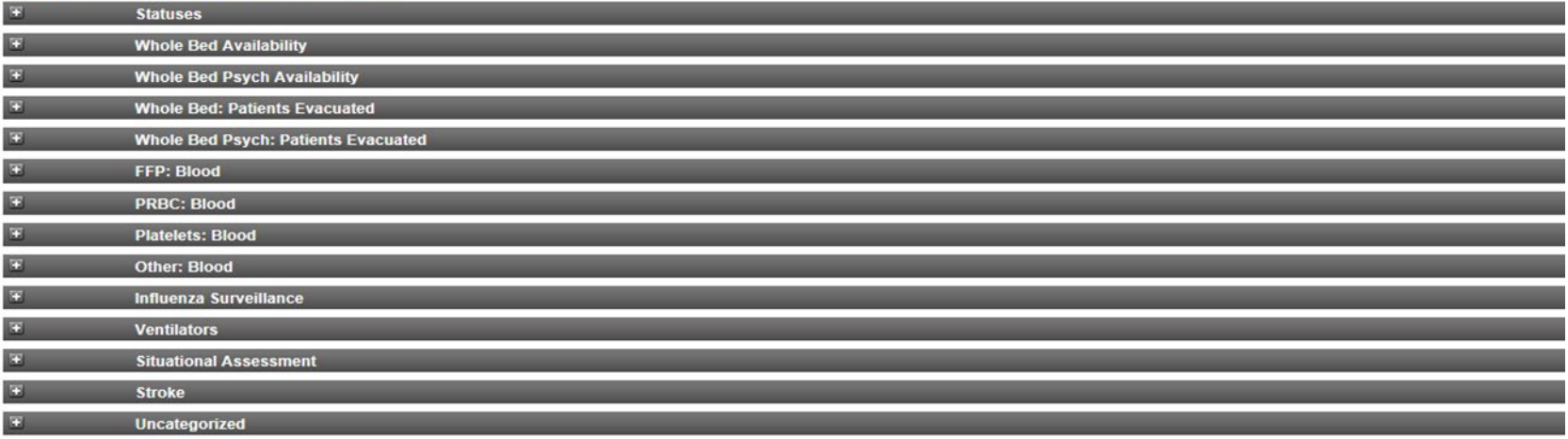

Save | Cancel

© 1998-2013 Intermedix / EMSystems (Terms & Conditions | Mobile View)

Ē

OA

 $R_2$ 

 $\bigodot$ 

**Pe** 

 $\boxed{\mathbf{W}}$ 

Editing 3 of 66 selected records

EMResource ® 3.22.1 Build 7019